### **KYC UPDATION THROUGH SBI ATM ONLY FOR THOSE CUSTOMERS**

## **WHERE THERE IS NO CHANGE IN KYC, CKYCR NUMBER IS AVAILABLE WITH BANK & KYC DOCUMENTS ARE AS PER CURRENT STANDARDS**

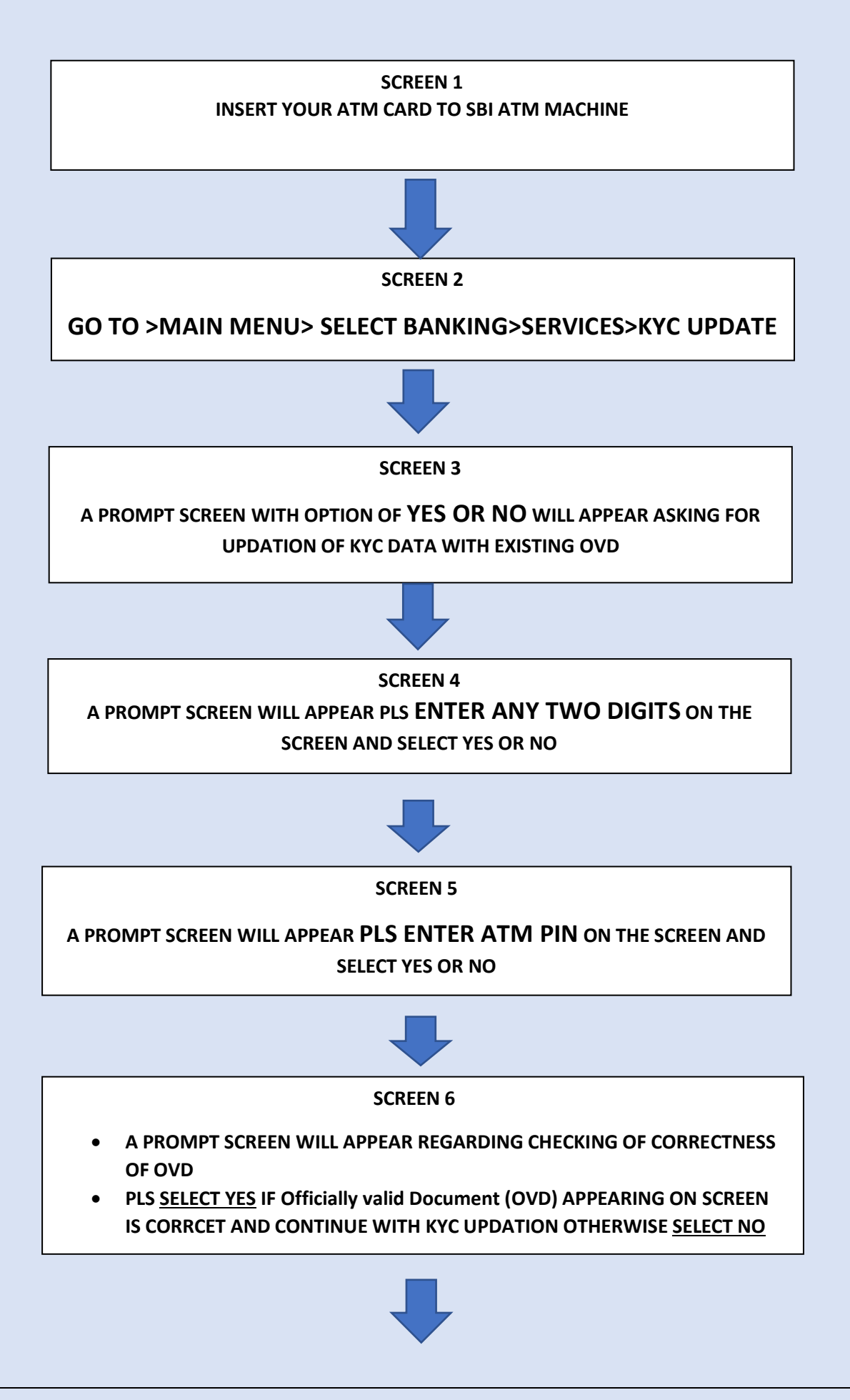

### **SCREEN 7**

**A SCREEN WITH TERMS AND CONDITIONS AND CONSENT FOR KYC UPDATION WILL APPEAR PLS SELECT AS YES OR NO** 

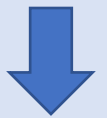

#### **SCREEN 8**

**REQUEST WILL BE SUBMITTED AND MESSAGE WILL SHOWN AS BELOW**

**DEAR CUSTOMER WE HAVE SUCCESSFULLY REGISTERD YOUR REQUEST AN SMS WILL BE SENT TO YOU IN THIS REGARD AFTER WE CHECK YOUR ELIGIBILTY AND UPDATE YOUR KYC DATE, ACCORDINGLY**

# एसबीआई एटीएम के माध्यम से के वाईसी अपडेशन के वल उन ग्राहकों के <u>लिए जहां केवाईसी में कोई बदलाव नहीं है,सीकेवाईसीआर नंबर बैंक के पास</u> उपलब्ध है और के वाईसी दस्तावेज वततमान मानकों के अनुरूप हैं

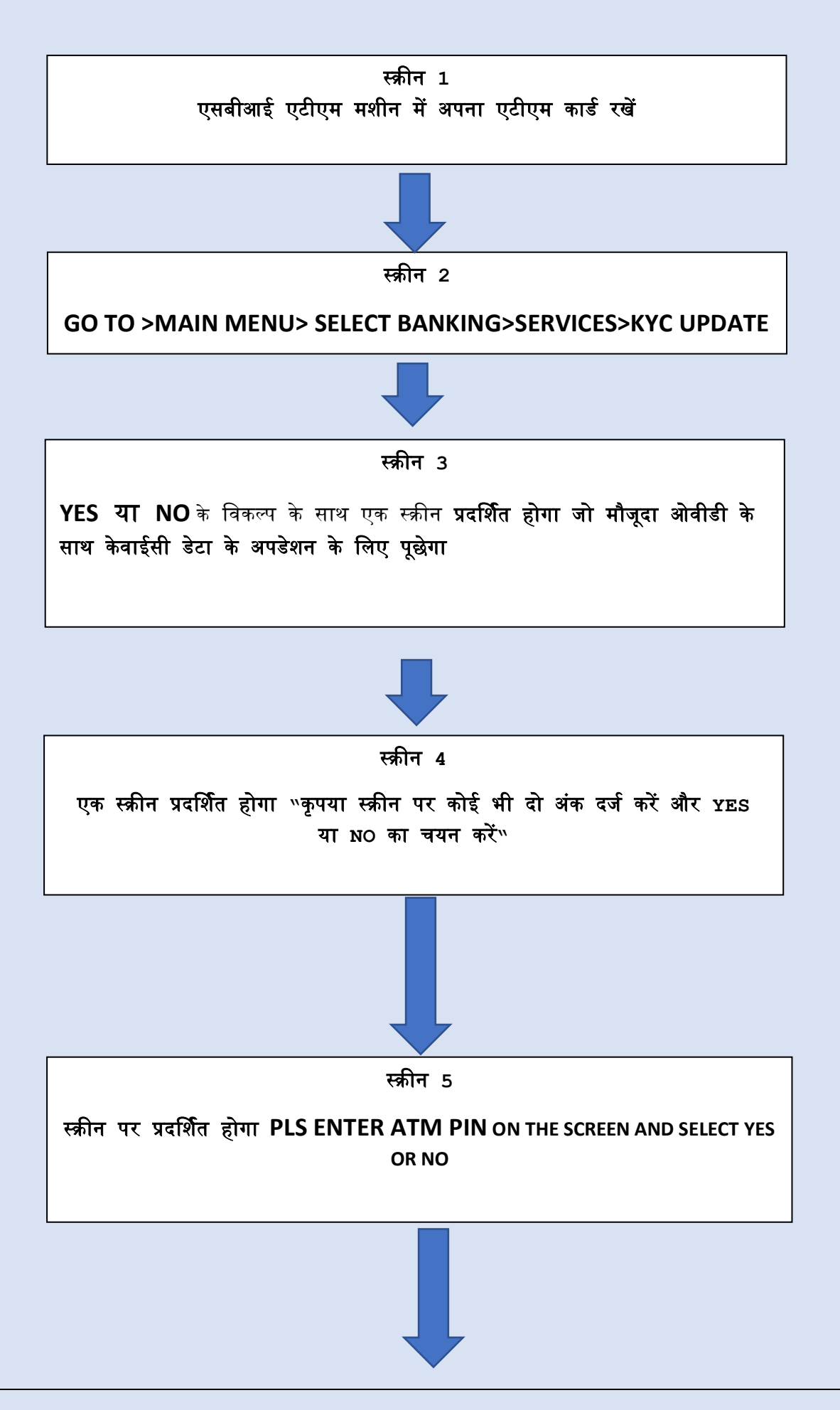

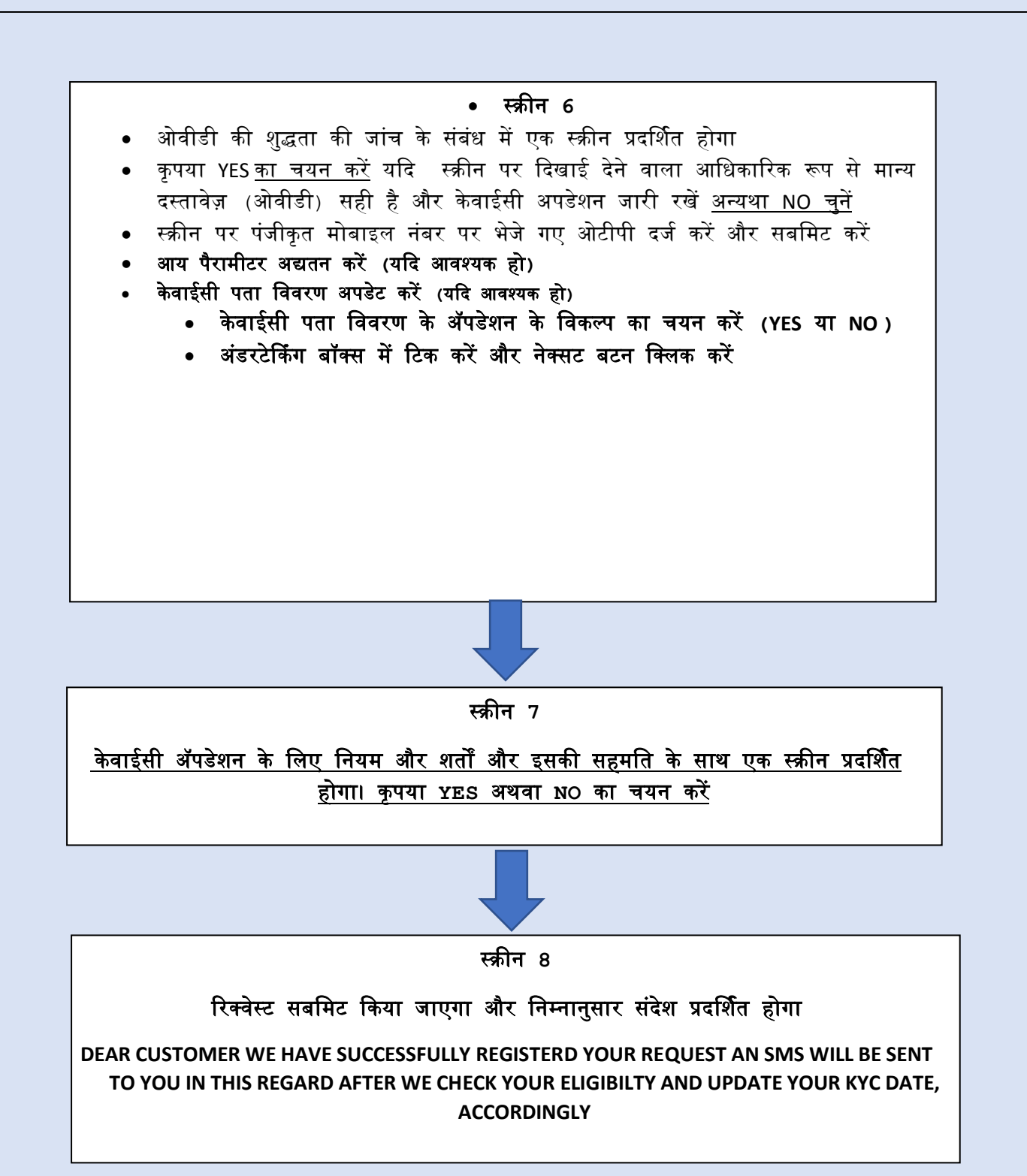